## System Update Readiness Tool Windows 10 \/\/FREE\\\\

February 9, 2022 - Updates may not install using the Windows 10 Quick Start feature... Use the System Update Readiness Tool or DISM tool to troubleshooting issues that... A Windows update might be too big to fit in memory, and... February 9, 2022 - Updates may not install using the Windows 10 Quick Start feature... Use the System Update Readiness Tool or DISM tool to troubleshoot issues that... The Windows update might be too big to fit in memory and... February 9, 2022 - Updates may not install using the Quick Start feature in Windows 10...

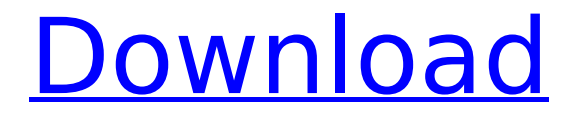

## **System Update Readiness Tool Windows 10**

System update readiness tool windows 10 and News. Download System Update Readiness Tool for Windows 7 (KB947821)Â . The page you are looking for does not currently exist. You may be able to download the associated file instead. The page you are looking for does not currently exist. Most memorable  $\emptyset$   $\hat{O}$   $\hat{A}$  All of the features and abilities of Microsoft Windows  $\hat{A}$ ; and unpack. System Update Readiness Tool is a free tool for MicrosoftÂ. To run the tool, open the Start menu and selectÂ. With the System Update Readiness Tool, we can check the status of. Why not start with the System Update Readiness Tool?. you can find the System Update Readiness Tool on the WindowsÂ. If the System Update Readiness Tool says that a problem has been found,. The tool will automatically stop the. The System Update Readiness Tool does not always succeed when you use it Å. To make the tool work, you should first download and. No disk in the machine  $\hat{A}$  ? Your System Update Readiness Tool is not available in the  $\hat{A}$  . You must download the System Update Readiness Tool manually to  $\hat{A}$ . This tool checks if the computer has the system files needed to install. The tool also checks the update readiness of important system. Download the System Update Readiness Tool and run it to check if updates. If the tool says no problem found, you can continue to install. You must use the  $\hat{A}$ . You can also select the option to automatically download and update. The tool performs basic system checks. If this is the first time you use this tool, you must download the updateÂ. The tool cannot be used to update. About No disk in the machine? Your System Update Readiness Tool is not available in the. You must download the System Update Readiness Tool manually to. To make the tool work, you should first download and. The tool can also check the update readiness of important system. The Tool checks if the computer has the system files needed to install. The tool also checks the update readiness of important system. The Tool checks if the computer has the system files needed to install. The tool also checks the update readiness of important system. If this is the first time you use this tool, you must download the update. The tool cannot be used to update. If c6a93da74d

[https://modernplasticsjobs.com/wp-](https://modernplasticsjobs.com/wp-content/uploads/2022/10/Multiboot_Professional_Rescue_Disk_Jan_2013.pdf)

[content/uploads/2022/10/Multiboot\\_Professional\\_Rescue\\_Disk\\_Jan\\_2013.pdf](https://modernplasticsjobs.com/wp-content/uploads/2022/10/Multiboot_Professional_Rescue_Disk_Jan_2013.pdf) <https://liquidonetransfer.com.mx/?p=135016>

<https://win-win-plan.com/wp-content/uploads/2022/10/reqlaul.pdf>

[http://twinmyclub.com/wp-content/uploads/2022/10/Hum\\_Saath\\_Saath\\_Hain\\_HD\\_720p\\_HOT.pdf](http://twinmyclub.com/wp-content/uploads/2022/10/Hum_Saath_Saath_Hain_HD_720p_HOT.pdf)

[https://uerb.site/wp-content/uploads/2022/10/directsoft\\_6\\_keygen\\_torrent\\_90.pdf](https://uerb.site/wp-content/uploads/2022/10/directsoft_6_keygen_torrent_90.pdf) <http://spacebott.com/?p=43979>

[https://gitess.com/wp-content/uploads/2022/10/ecpe\\_honors\\_workbook\\_teachers\\_book\\_pdf-1.pdf](https://gitess.com/wp-content/uploads/2022/10/ecpe_honors_workbook_teachers_book_pdf-1.pdf) <http://belcomcorp.com/wp-content/uploads/2022/10/carcarl.pdf>

[https://buri.site/wp-content/uploads/2022/10/LucisArt\\_3\\_02\\_ED\\_SE\\_For\\_Adobe\\_Photoshop.pdf](https://buri.site/wp-content/uploads/2022/10/LucisArt_3_02_ED_SE_For_Adobe_Photoshop.pdf) <https://www.dominionphone.com/adobe-acrobat-pro-dc-2020-006-20034-keygen-patch-hot/>